# **Mini - Greenhouse**

#### **Introducere**

Proiectul meu consta in realizarea unei sere pentru plante, care sa preia date din mediul inconjurator si apoi sa regleze parametrii care nu sunt corespunzatori.

Ideea a pornit de la faptul ca as dori sa am un mediu controlat in care sa pot creste plante. Am ales acest proiect deoarece am mai avut tentative de ingrijire a plantelor, care au esuat tocmai din cauza slabei monitorizari a mediului inconjurator. De aceea, m-am gandit ca un sistem automatizat de inregistrare a datelor m-ar ajuta foarte mult.

Mai mult, nu am mai avut pana acum ocazia sa lucrez la un astfel de proiect si cred ca aceasta experienta va fi foarte utila pentru mine pentru ca voi avea, astfel un punct de pornire in domeniu.

## **Ce face?**

Voi prelua date precum:

- temperatura;
- umiditate sol;
- lumina.

In plus, in functie de parametru, sera se va "auto-regla", dupa cum urmeaza:

- daca umiditatea solului scade sub limitele normale, declansez pompa de apa;
- daca senzorul nu mai detecteaza lumina, aprind led-ul RGB.

#### **Descriere generala**

 $\pmb{\times}$ 

#### **Hardware Design**

Lista de piese:

- Microcontroller ATMega324

- Modul senzor de temperatura si umiditate DHT11
- Modeul senzor de intensitate luminoasa cod produs CL62
- Modul senzor de umiditate a solului YL69
- Modul LCD 1602 albastru cu butoane
- Modul LCD 1602 cu Backlight Galben-Verde de 5V
- Pompa de apa submersibila
- Modul USB catre TTL
- Cablu USB 2.0 Mufă-A Mufă-B
- Modul LED RGB
- Placuta de baza.

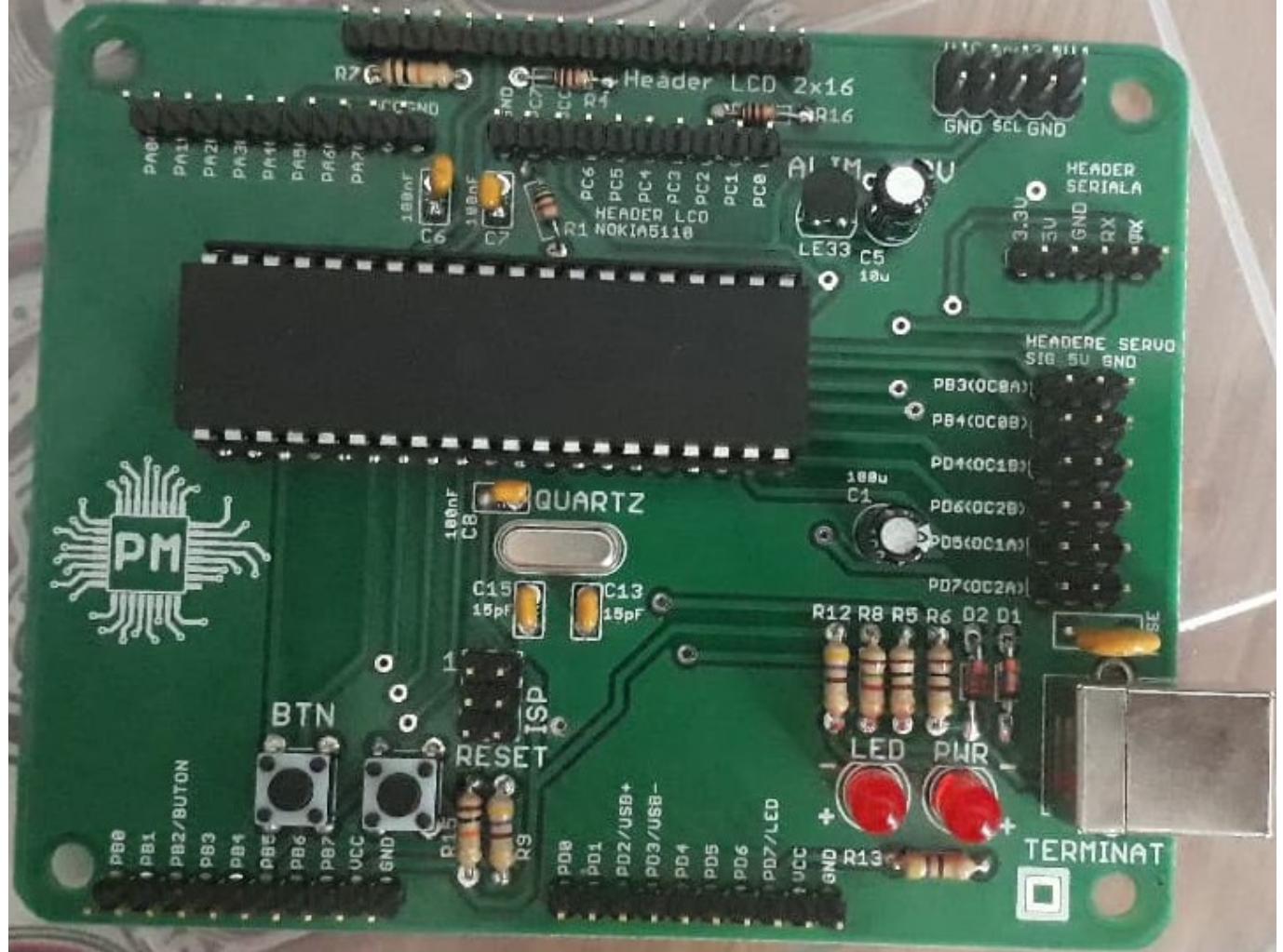

 $\pmb{\times}$ 

 $\pmb{\times}$ 

 $\pmb{\times}$ 

×  $\overline{\mathbf{x}}$ 

 $\pmb{\times}$ 

 $\pmb{\times}$ 

 $\pmb{\times}$ 

 $\pmb{\times}$ 

 $\pmb{\times}$ 

**Am aflat ca va trebui sa fac ceva asemanator pentru a nu strica placuta atunci cand conectez pompa de apa.**

 $\pmb{\times}$ 

**D** Am reusit sa conectez pompa de apa.

 $\pmb{\times}$ 

 $\pmb{\times}$ 

==⇒ A doua e cu noroc pentru LCD.

**SCHEMA ELECTRICA**

 $\pmb{\times}$ 

#### **Software Design**

Structura surselor:

- $\bullet$  main.c
- lcd.c implementarea functiilor display-ului
- $\bullet$  lcd.h
- dht11.c configurare senzor de temperatura
- $\bullet$  dht11.h
- usart.c configurare interfata seriala
- usart.h

Am configurat pinii pentru preluarea datelor de la senzori. In functie de rezultatul lor, actionez corespunzator. De exemplu, atunci cand detectez umiditate scazuta, declansez pompa de apa.

#### **Rezultate Obţinute**

- Toti senzorii functioneaza cum imi doream
- senzorul de umiditate afiseaza umiditatea solului
- senzorul de temperatura afiseaza temperatura mediului
- senzorul de lumina detecteaza daca este lumina sau intuneric in mediul ambiental
- LCD-ul se conecteaza si pot afisa text pe el
- Pompa de apa functioneaza
- pompa se declanseaza automat cand umiditatea solului scade
- All is good!

## **Concluzii**

Desi la inceput poate mi-as fi dorit sa adaug mai multe optiuni in proiectul meu, sunt multumita de cum a iesit proiectul. Am invatat ceva nou si daca ar fi sa schimb ceva, poate m-as fi apucat mai din timp de proiect. It's not much, but it's honest work. $\bigoplus$ 

## **Download**

Demo it works - <https://www.youtube.com/watch?v=KnTrORwy-tQ&t=20s> Cod - [mini-greenhousenistorsilviaelena332ca.zip](http://ocw.cs.pub.ro/courses/_media/pm/prj2019/abirlica/mini-greenhousenistorsilviaelena332ca.zip)

# **Jurnal**

- $\bullet$  21.04.2019 Conturarea ideii.
- 05.05.2019 Schema in EAGLE(forma necizelata, inca in stadiul de procesare).
- 18.05.2019 Am conectat seriala si am inceput sa pun senzorii pe placuta.
- 19.05.2019 Am incercat sa conectez modulul LCD cu butoane, fara succes. Am detasat LCD-ul de restul placutei si am conectat-o la placuta PM, dar nu am reusit sa afisez nimic pe ecran. Am cumparat alt lcd si voi incerca sa il conectez pe acela. Atasez o imagine cu stadiul in care ramasese lcd-ul.

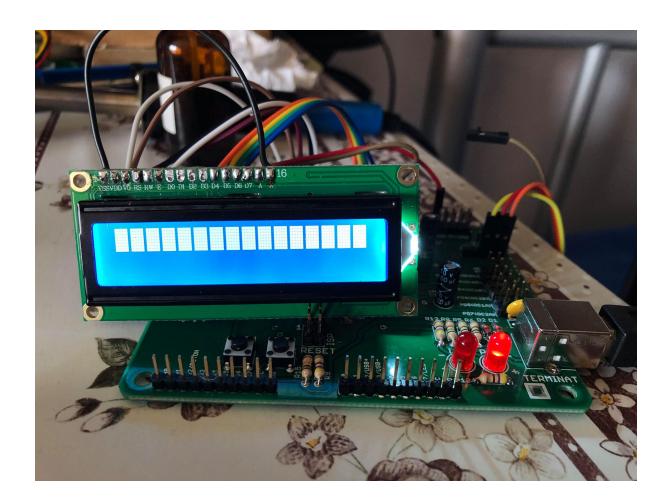

- 20.05.2019 Am terminat de pus senzorii: umiditate si presiune, luminozitate, umiditatea solului. Am hotarat ca iesirea senzorului luminos sa fie analoga, deoarece am nevoie doar sa stiu daca am sau nu lumina, pentru a aprinde sau stinge led-ul.
- 21.05.2019 Am inceput sa scriu cod pentru preluarea datelor de la senzori.
- 22.05.2019 Am trecut la conectarea pompei de apa la placuta, insa, din pacate, mi-am dat seama ca nu pot alimenta folosind direct placuta, deoarece se vor arde pinii. Ma gandesc sa folosesc releu/tranzistor pentru limitare.
- 23.05.2019 Am reusit sa conectez pompa de apa cu ajutorul unui releu si a unui condensator. Am conectat noul LCD. Am actualizat schema electrica.
- 24.05.2019 PM Fair!!

 $\pmb{\times}$ 

# **Bibliografie/Resurse**

 Solutiile de la laboratoare m-au ajutat foarte mult. [https://tkkrlab.nl/wiki/Arduino\\_KY-016\\_3-color\\_LED\\_module](https://tkkrlab.nl/wiki/Arduino_KY-016_3-color_LED_module) <https://www.instructables.com/id/LDR-Sensor-Module-Users-Manual-V10/> https://tkkrlab.nl/wiki/Arduino KY-015 Temperature and humidity sensor module <https://github.com/efthymios-ks/AVR-DHT-Library> <https://www.instructables.com/id/Measuring-Humidity-Using-Sensor-DHT11/> <https://www.electronicwings.com/avr-atmega/dht11-sensor-interfacing-with-atmega16-32> [http://davidegironi.blogspot.com/2012/12/reading-temperature-and-humidity-on-avr.html#.XN27\\_sgza](http://davidegironi.blogspot.com/2012/12/reading-temperature-and-humidity-on-avr.html#.XN27_sgzaUk) [Uk](http://davidegironi.blogspot.com/2012/12/reading-temperature-and-humidity-on-avr.html#.XN27_sgzaUk) <https://randomnerdtutorials.com/guide-for-soil-moisture-sensor-yl-69-or-hl-69-with-the-arduino/> <http://electrobunker.blogspot.com/2016/06/yl-69-soil-moisture-sensor.html> <https://www.instructables.com/id/Arduino-LCD-Keypad-Shield-1/> [http://www.taoli.ece.ufl.edu/teaching/4744/labs/lab7/LCD\\_V1.pdf](http://www.taoli.ece.ufl.edu/teaching/4744/labs/lab7/LCD_V1.pdf) [https://www.exploreembedded.com/wiki/Interfacing\\_LCD\\_with\\_PIC16F877A\\_4-bit\\_mode](https://www.exploreembedded.com/wiki/Interfacing_LCD_with_PIC16F877A_4-bit_mode) <https://eeenthusiast.com/arduino-plant-watering-drip-feed-system/> <https://www.youtube.com/watch?v=eZwzJMWs50o> <https://arduino.stackexchange.com/questions/61213/5v-dc-mini-water-pump-with-arduino-mega-2560>

[Descărcare PDF](http://ocw.cs.pub.ro/courses/pm/prj2019/abirlica/greenhouse?do=export_pdf)

From: <http://ocw.cs.pub.ro/courses/> - **CS Open CourseWare**

Permanent link: **<http://ocw.cs.pub.ro/courses/pm/prj2019/abirlica/greenhouse>**

Last update: **2021/04/14 15:07**